Announcement [Rob Tweed](https://community.intersystems.com/user/rob-tweed) · Jun 11, 2020

## **Visualising your Global Storage using QEWD Monitor**

The latest WebComponent-based, SB Admin 2-themed QEWD Monitor application now includes a cool D3-based viewer for visualising your IRIS or Cache Globals - see example below

This gewd-monitor-adminui application is automatically installed when you install QEWD on a Windows machine

See here for details on installing QEWD on Windows:

<https://github.com/robtweed/qewd-microservices-examples/blob/master/WINDOWS-IRIS-2.md#initial-steps>

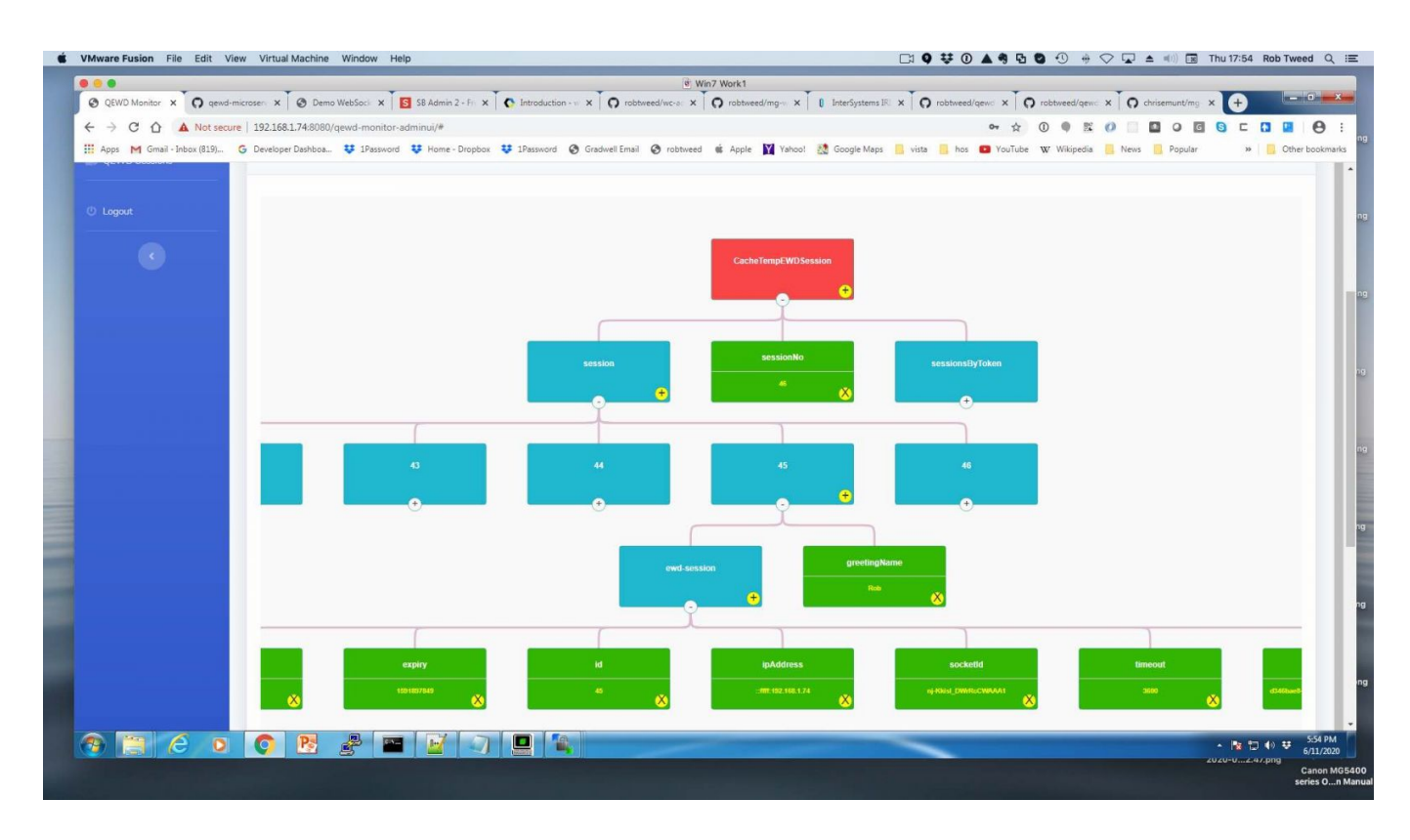

## [#Caché](https://community.intersystems.com/tags/cach%C3%A9) [#InterSystems IRIS](https://community.intersystems.com/tags/intersystems-iris)

**Source URL:**<https://community.intersystems.com/post/visualising-your-global-storage-using-qewd-monitor>